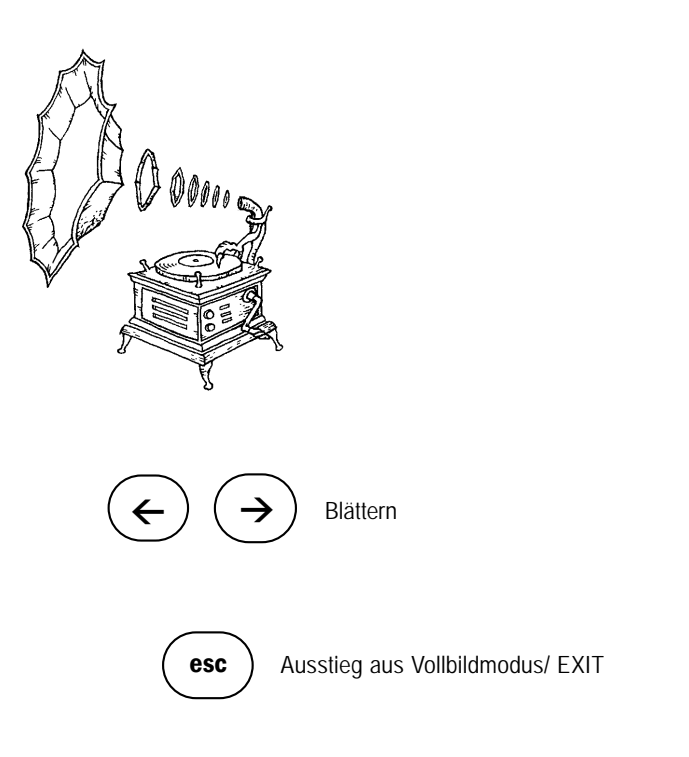

Diese Datei öffnet sich automatisch im Vollbildmodus. Den Vollbildmodus verlassen sie mit der escapeTaste oder mit der Tastenkombination strg + L

Zum Blättern benutzen Sie bitte die Pfeiltasten.

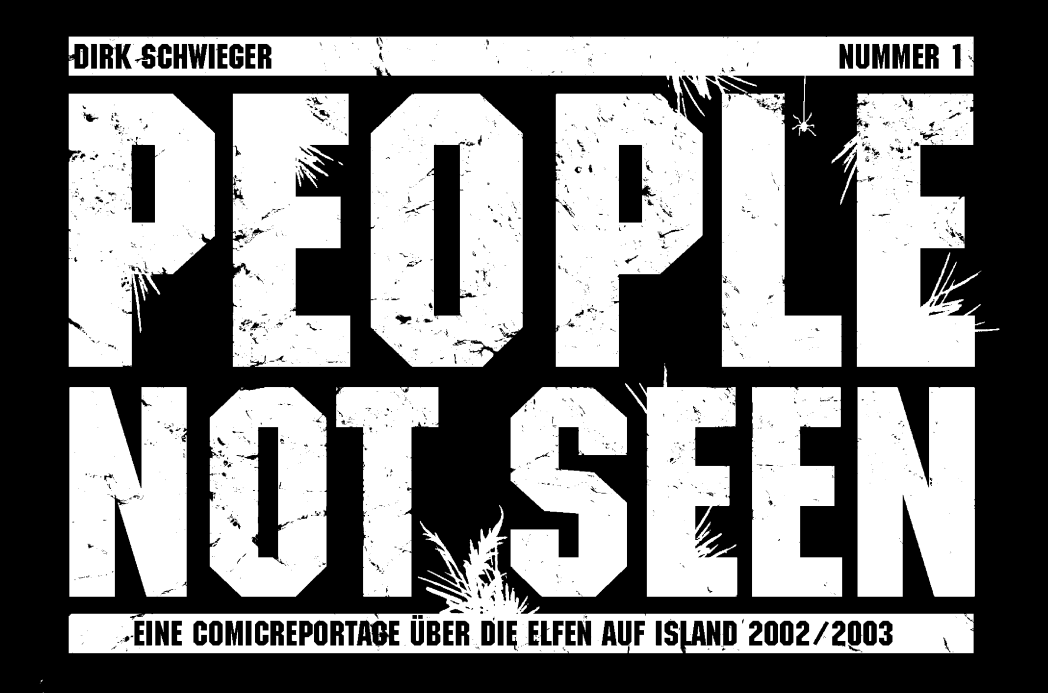

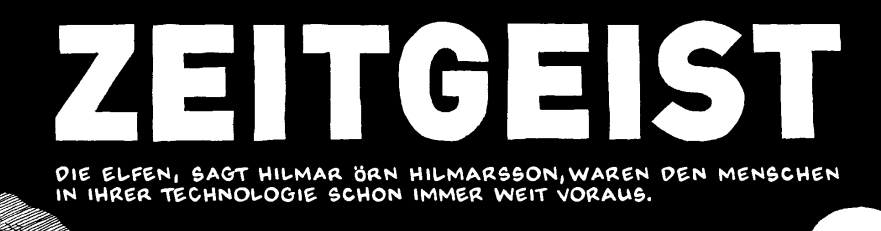

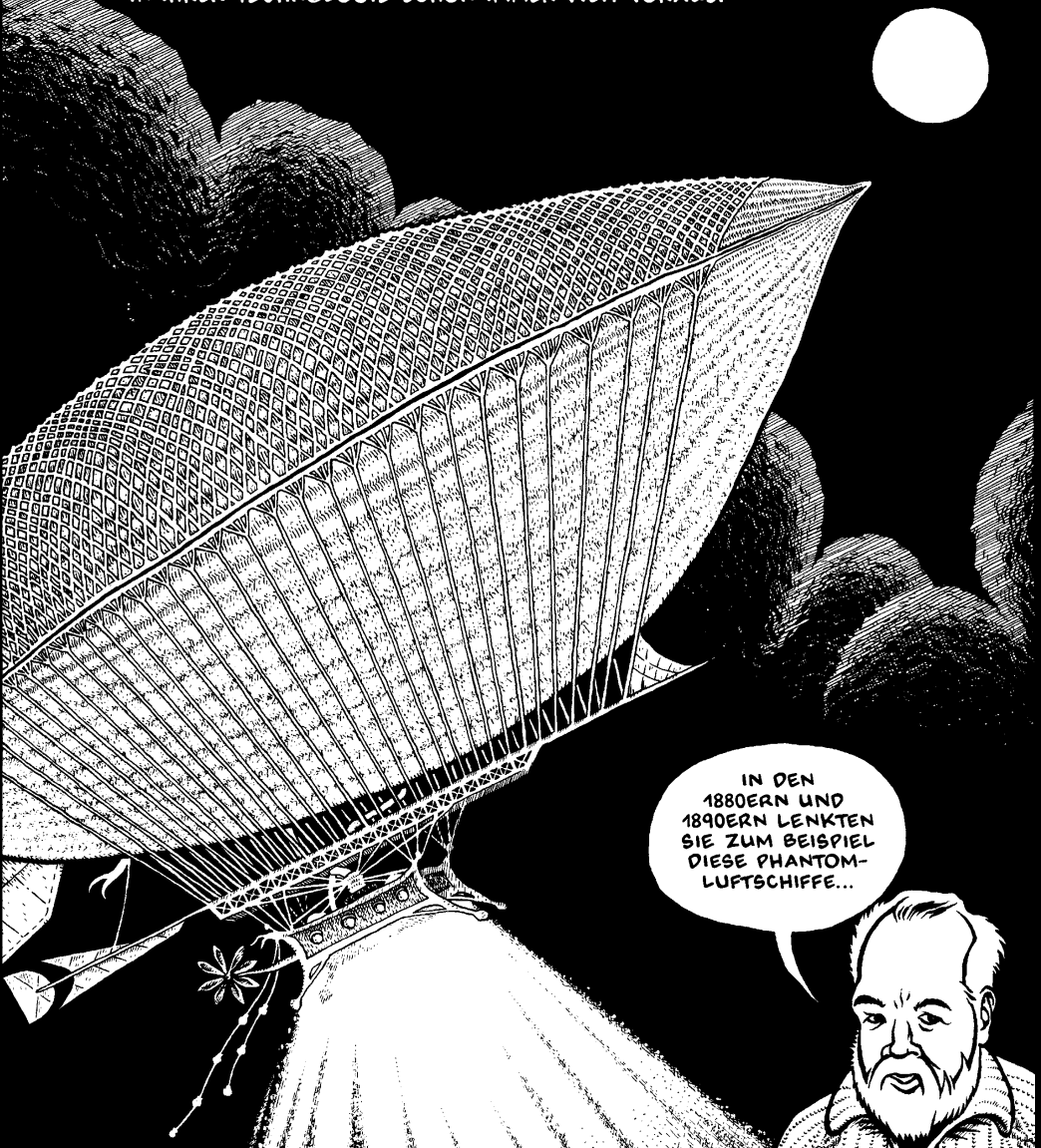

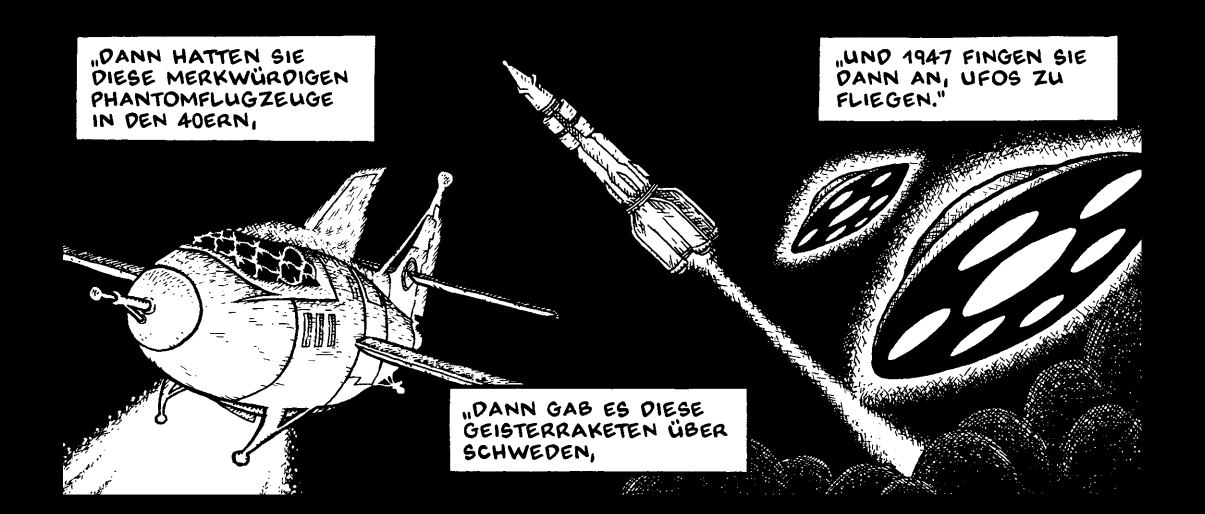

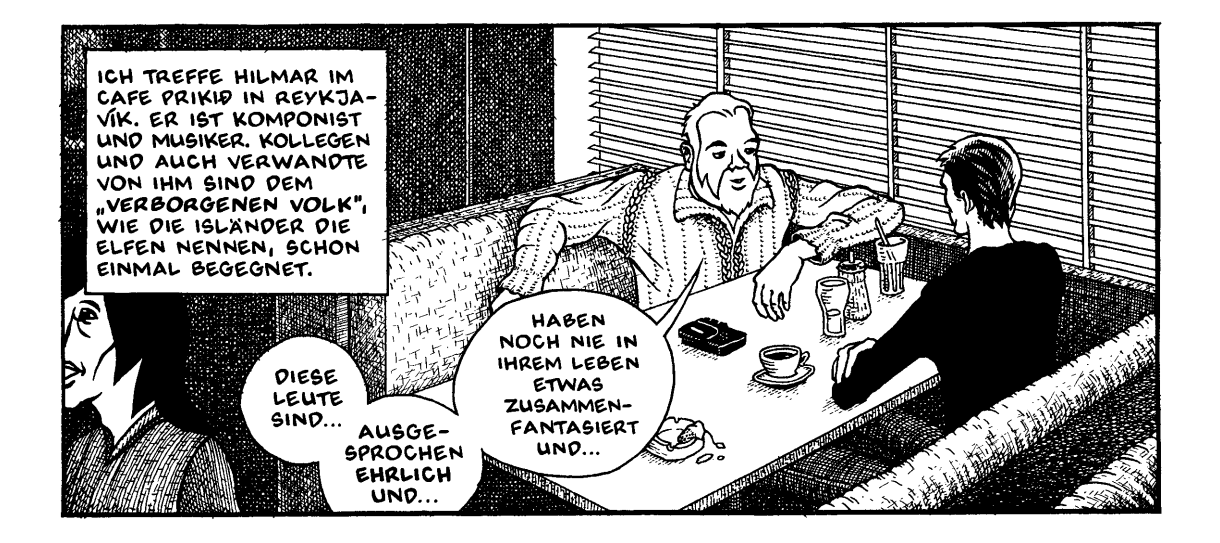

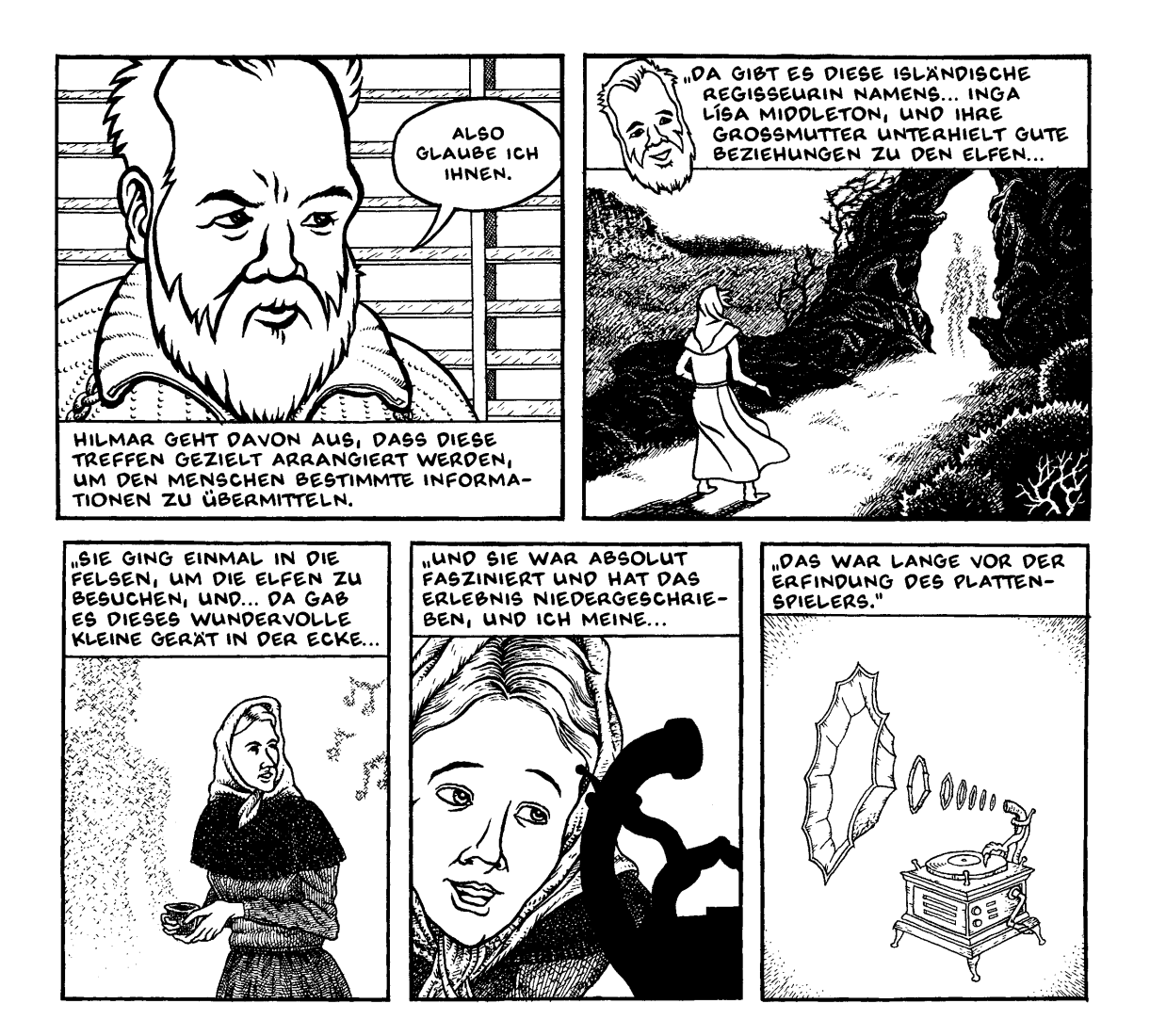

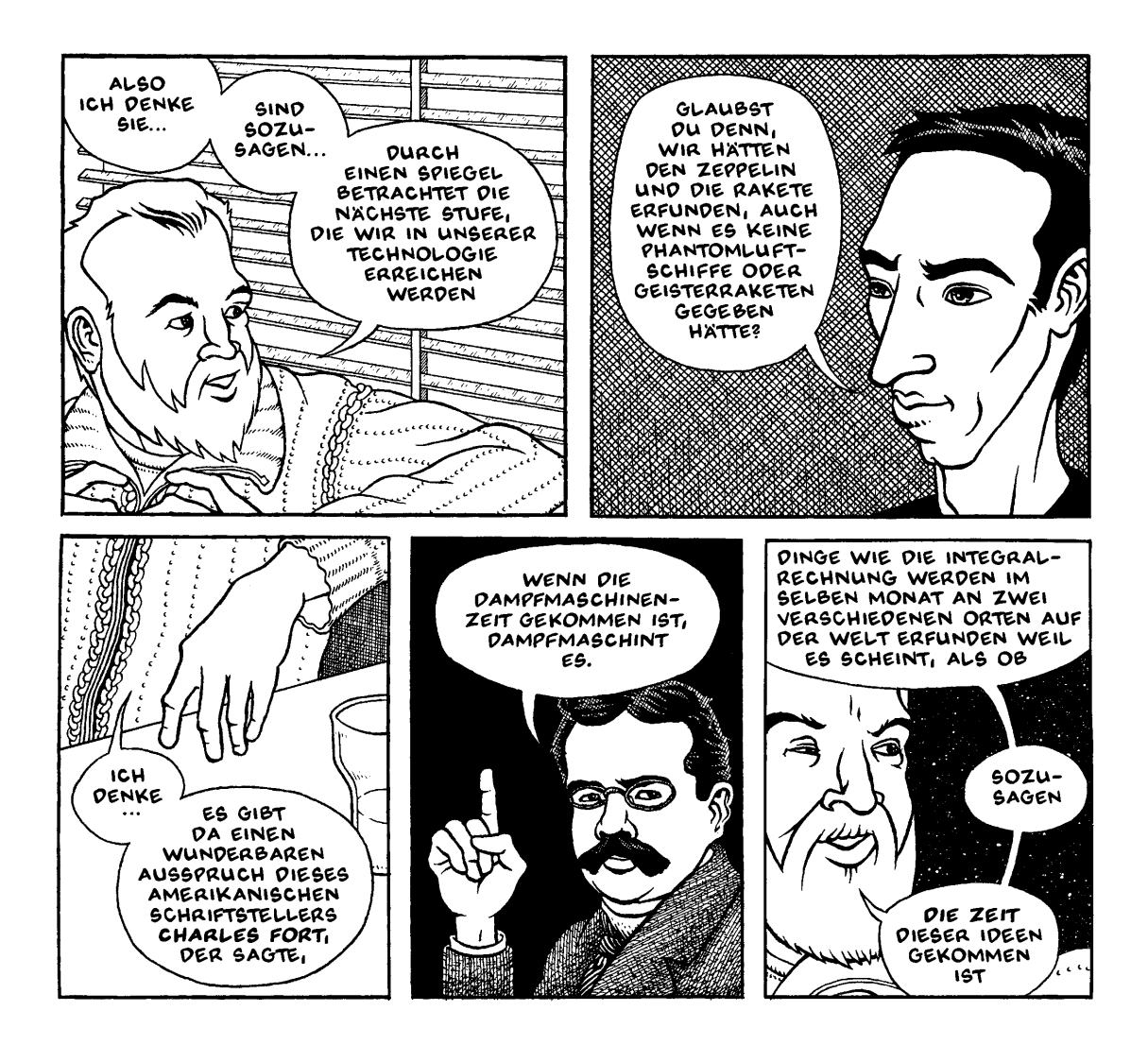

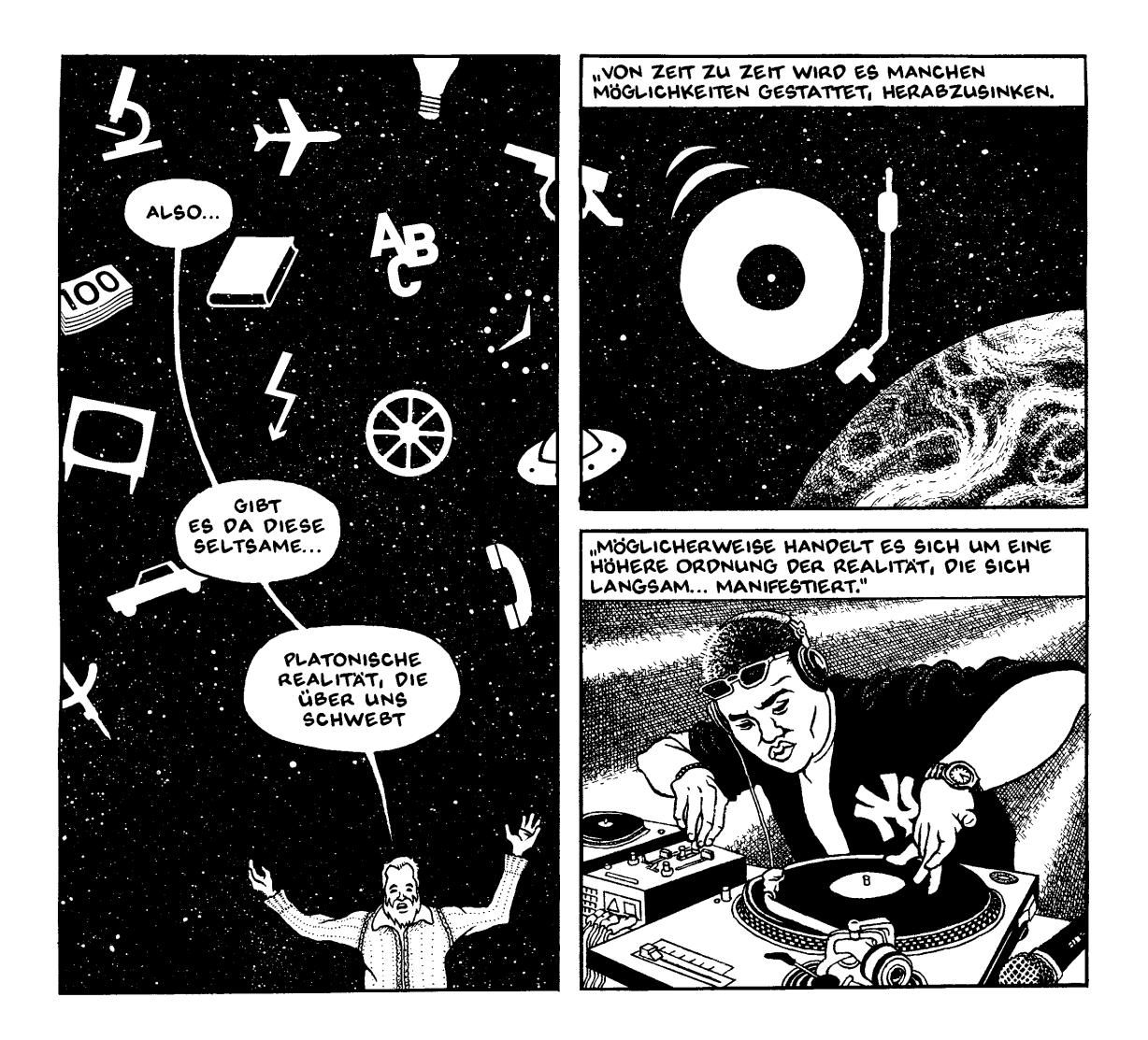

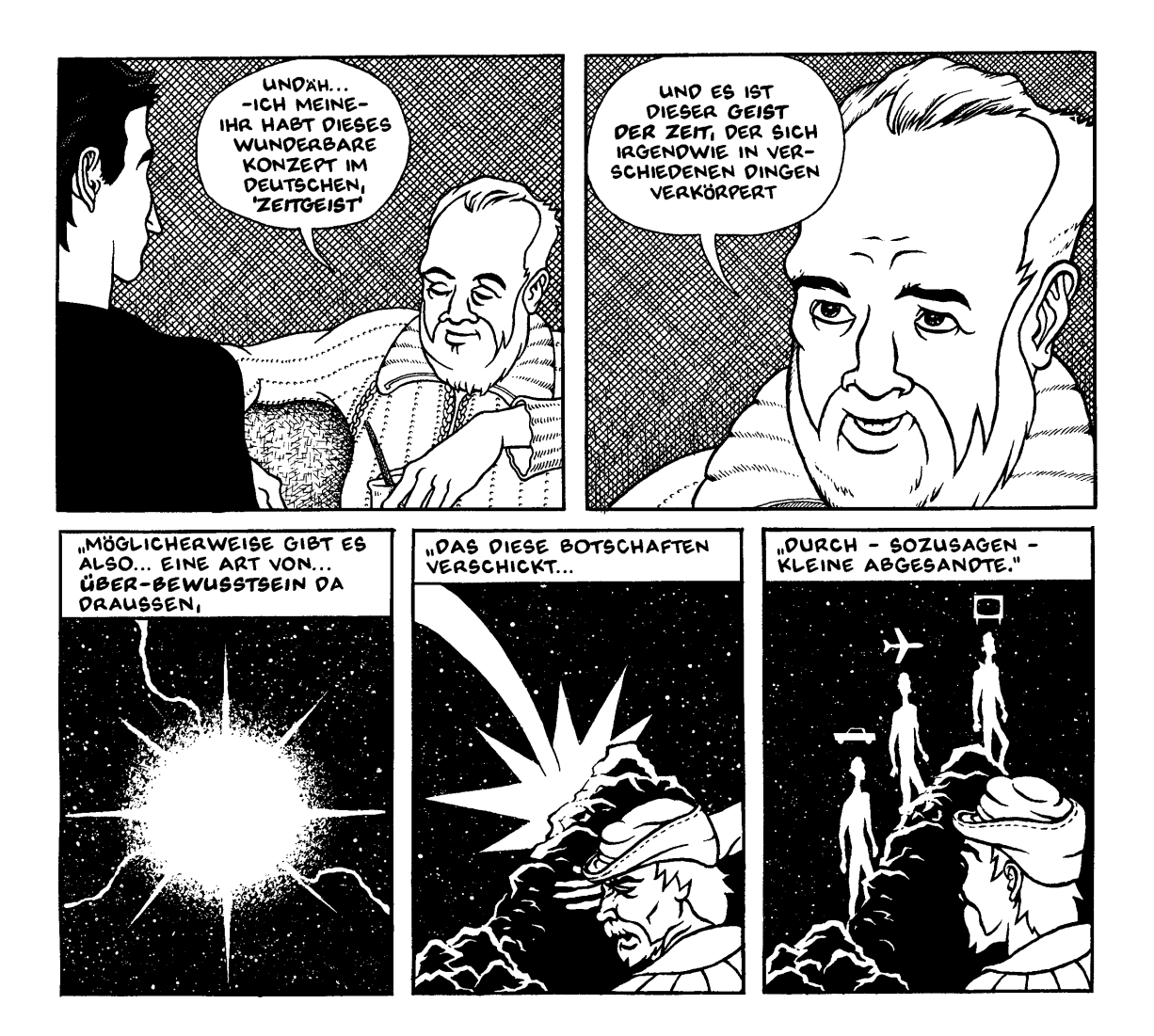

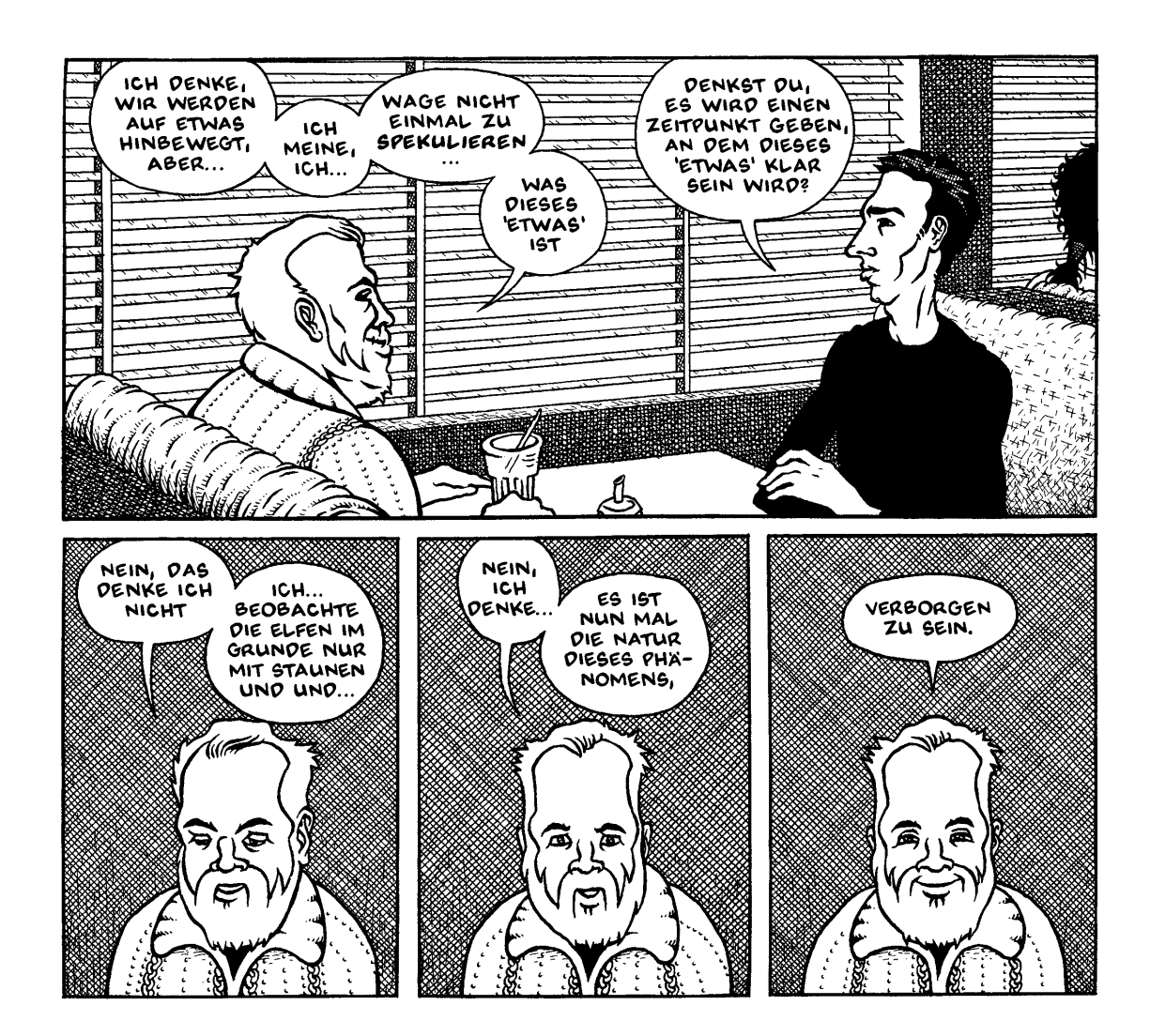

## DIE HEBAMME

EIN DER HVAMMSSVEIT IN DER<br>DALASÝSLA LIEGT EIN GEHÖFT,<br>WELCHES ÁSGAROUR HEISST.

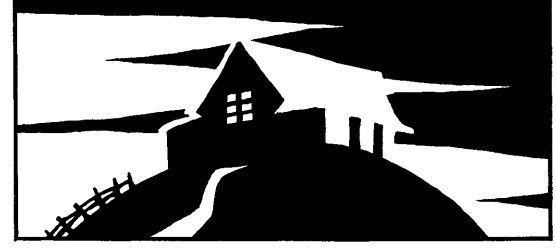

ZU EINER ZEIT WOHNTE DORT EIN JUNGER TÜCHTIGER BALER; ER HATTE EINE JUNGE FRAU, DIE GLEICHFALLS SEHR TÜCHTIG UND DABEI SCHÖN VON AN-GESICHT WAR.

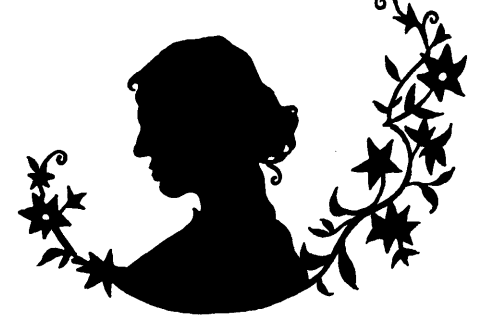

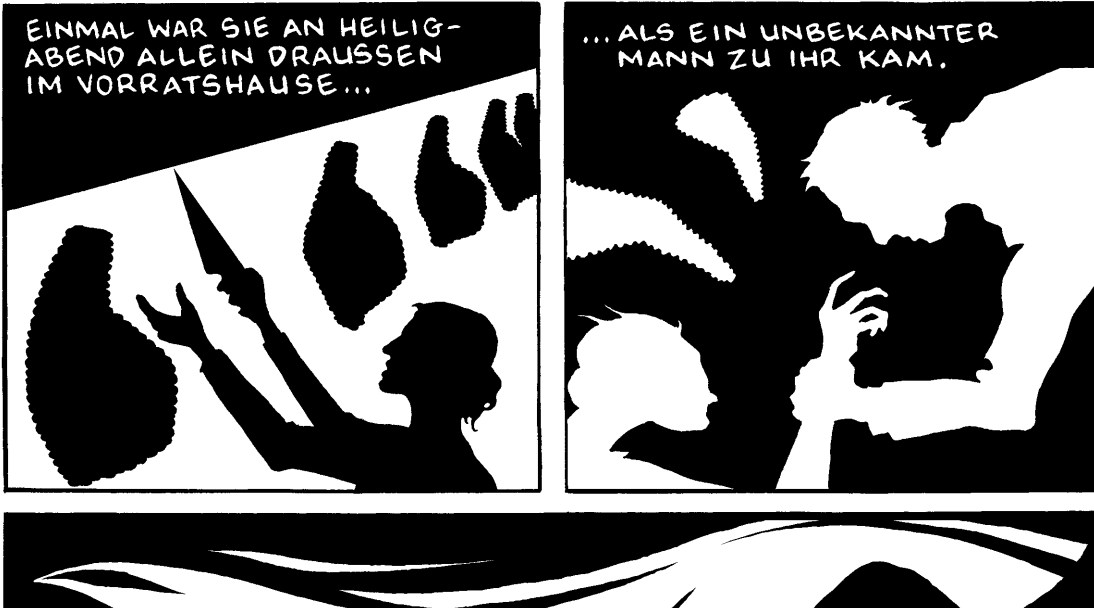

ER FÜHRTE SIE<br>DEN GANZEN WEG<br>HINAB BIS ZUM<br>ASGARØSSTAPI...

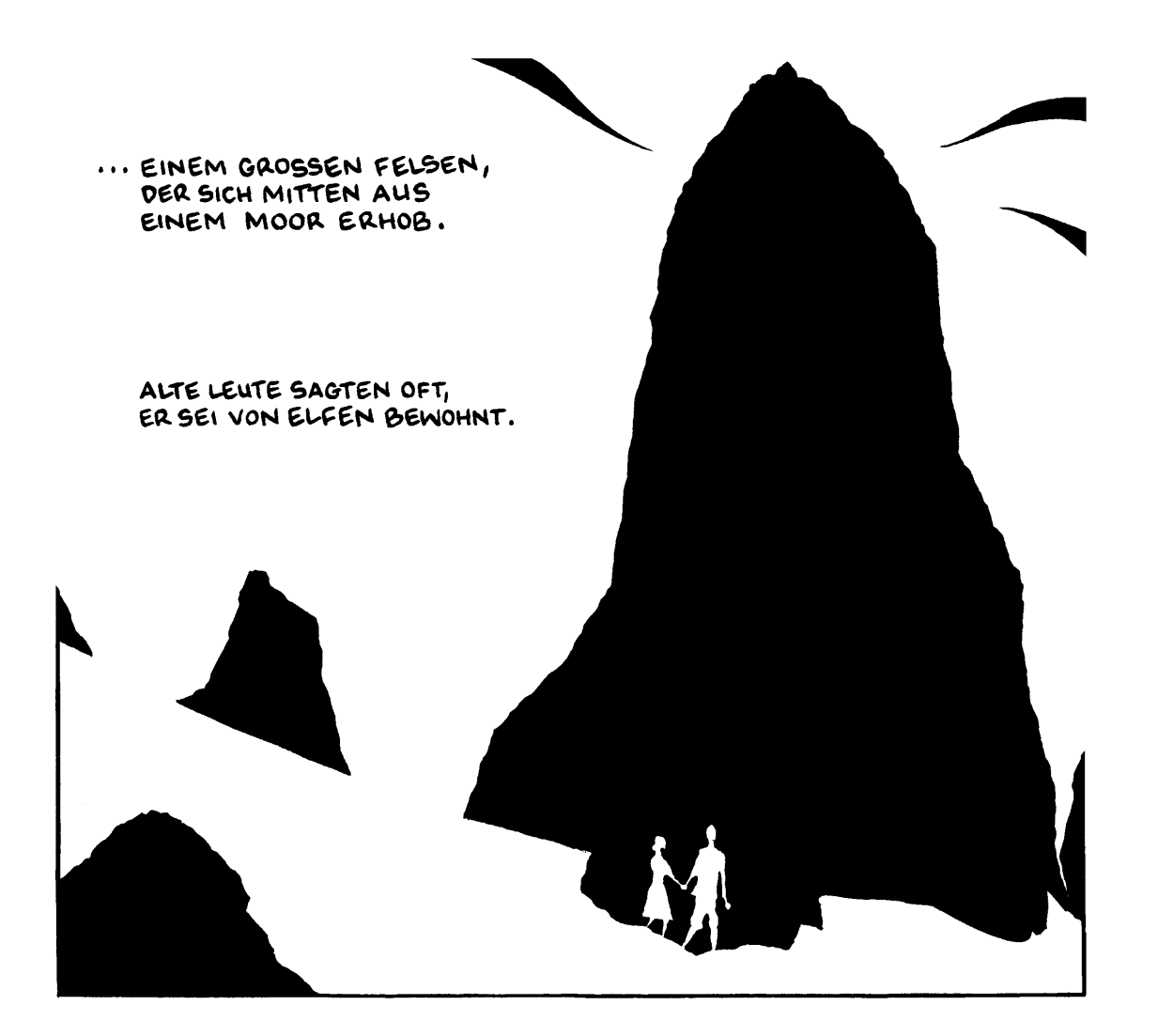

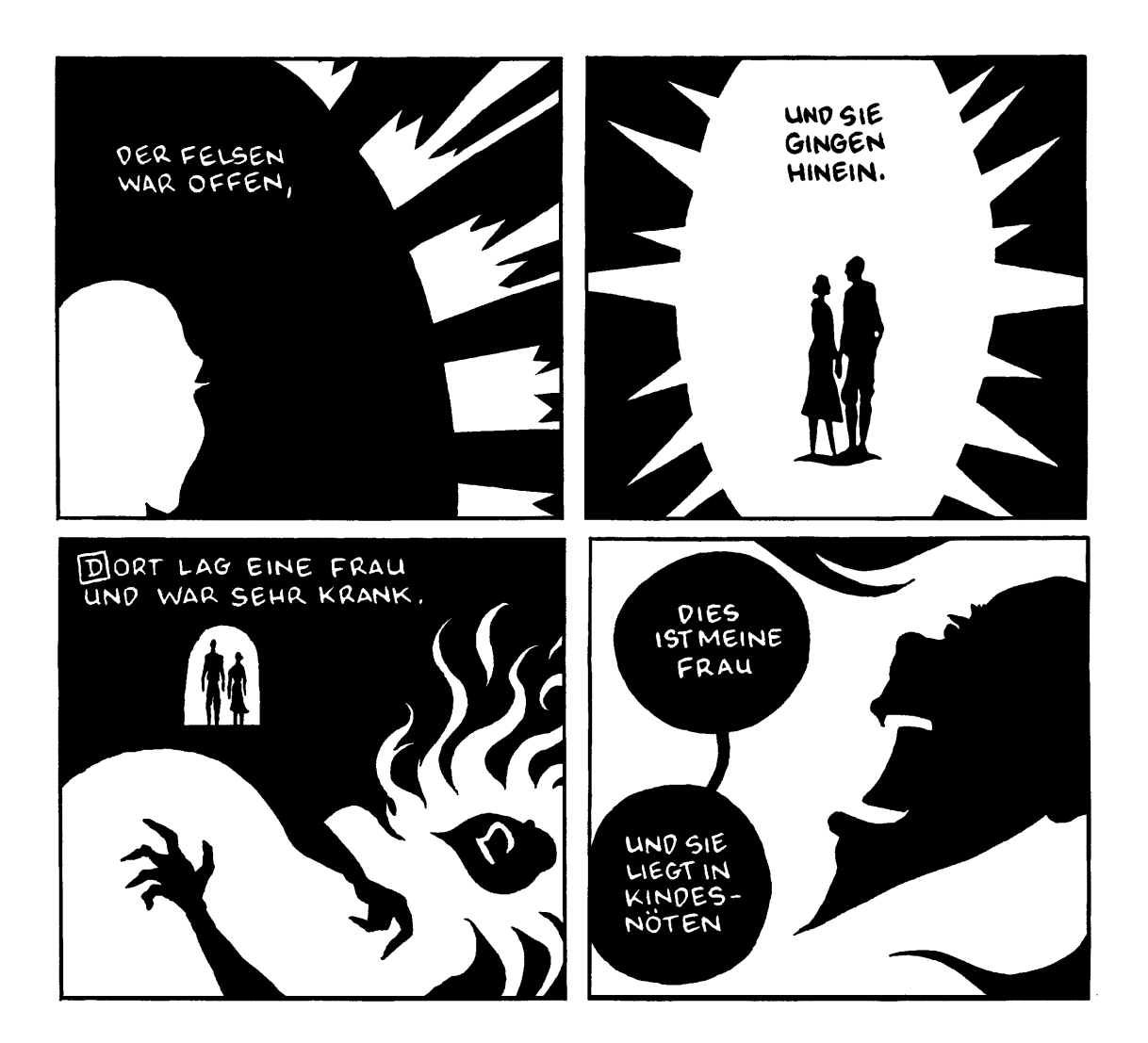

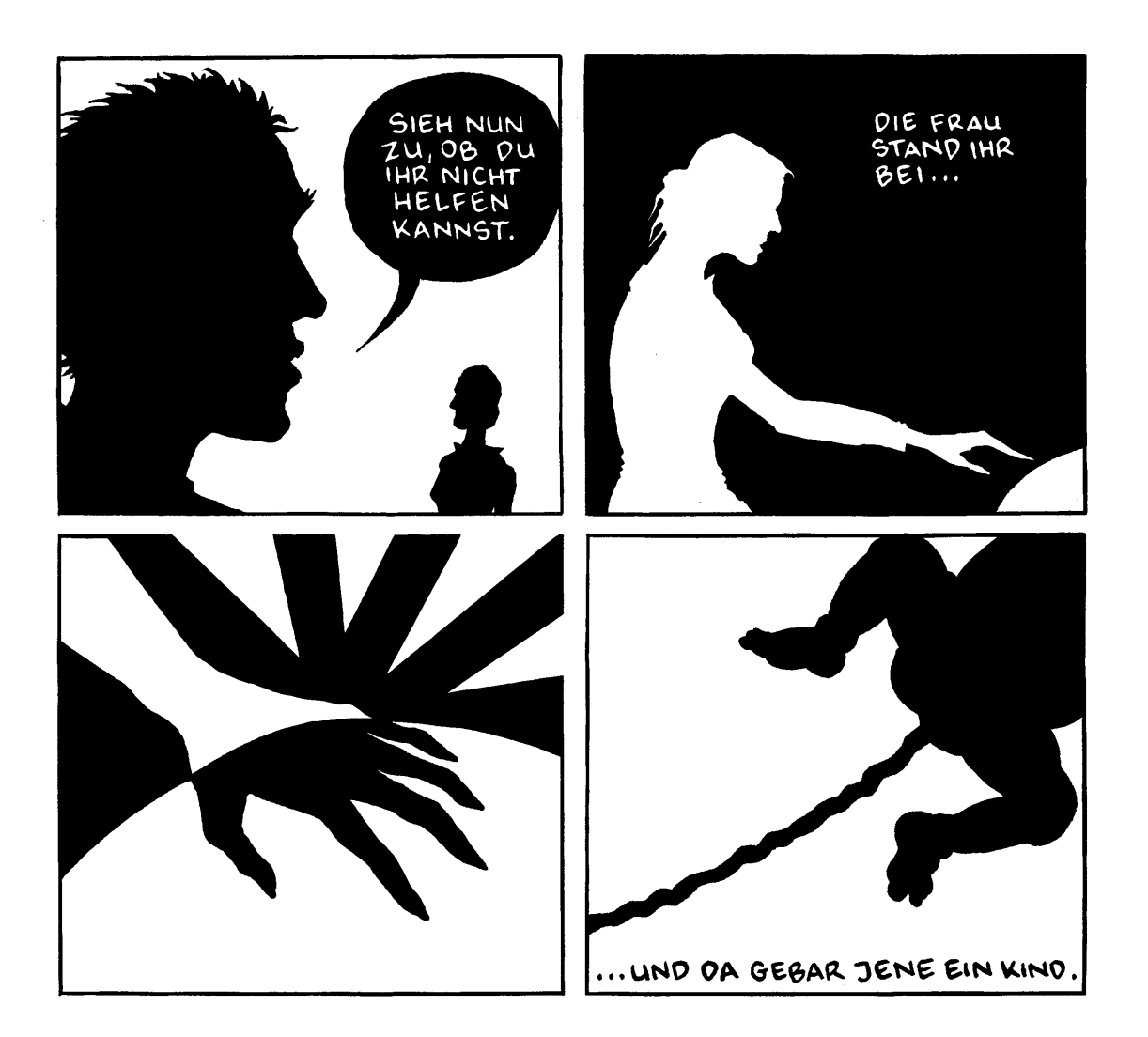

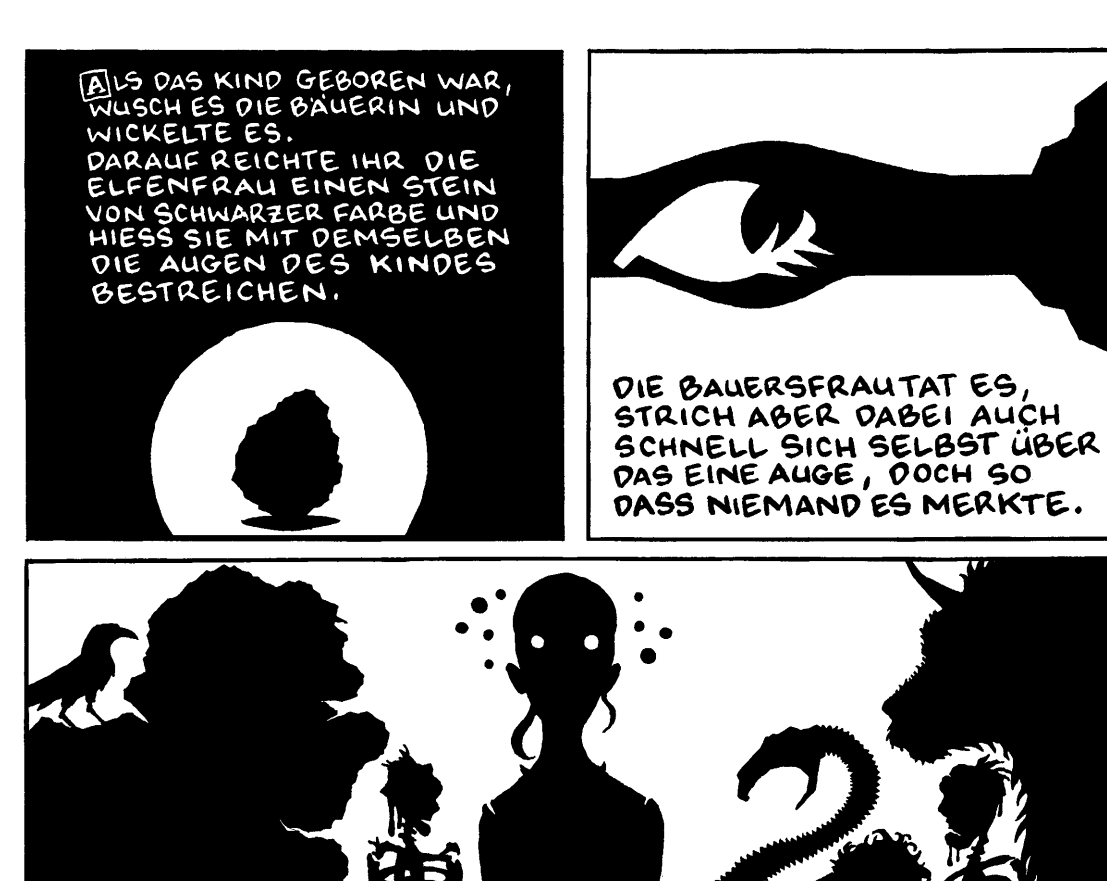

DA VERSPÜRTE SIE EINE SELTSAME VERÄNDERUNG, DENN MIT<br>DIESEM AUGE KONNTE SIE JETZT ALLE DINGE IN UND AUF DER<br>ERDE SEHEN, UND GEISTER EBENSOWOHL ALS MENSCHEN.

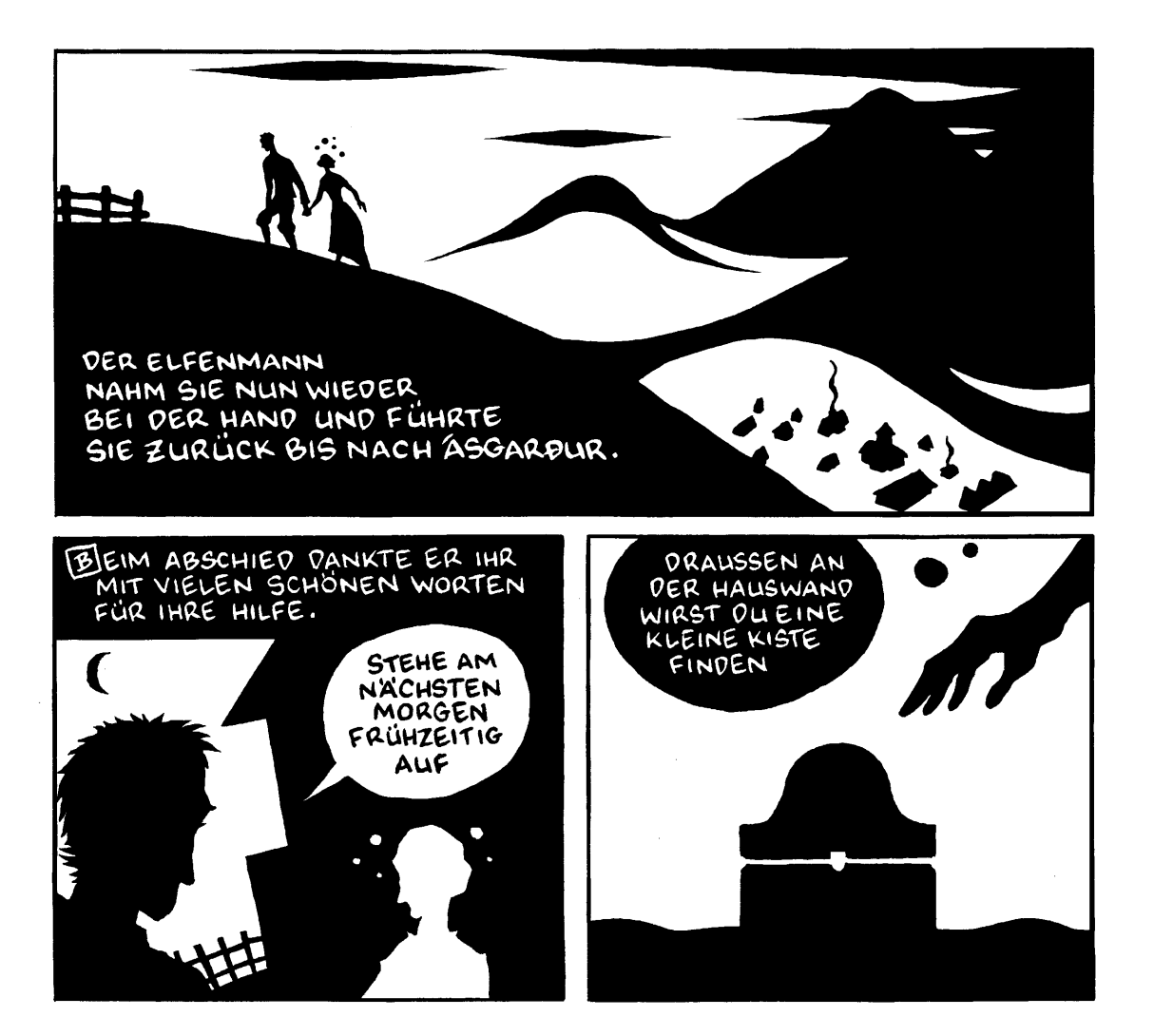

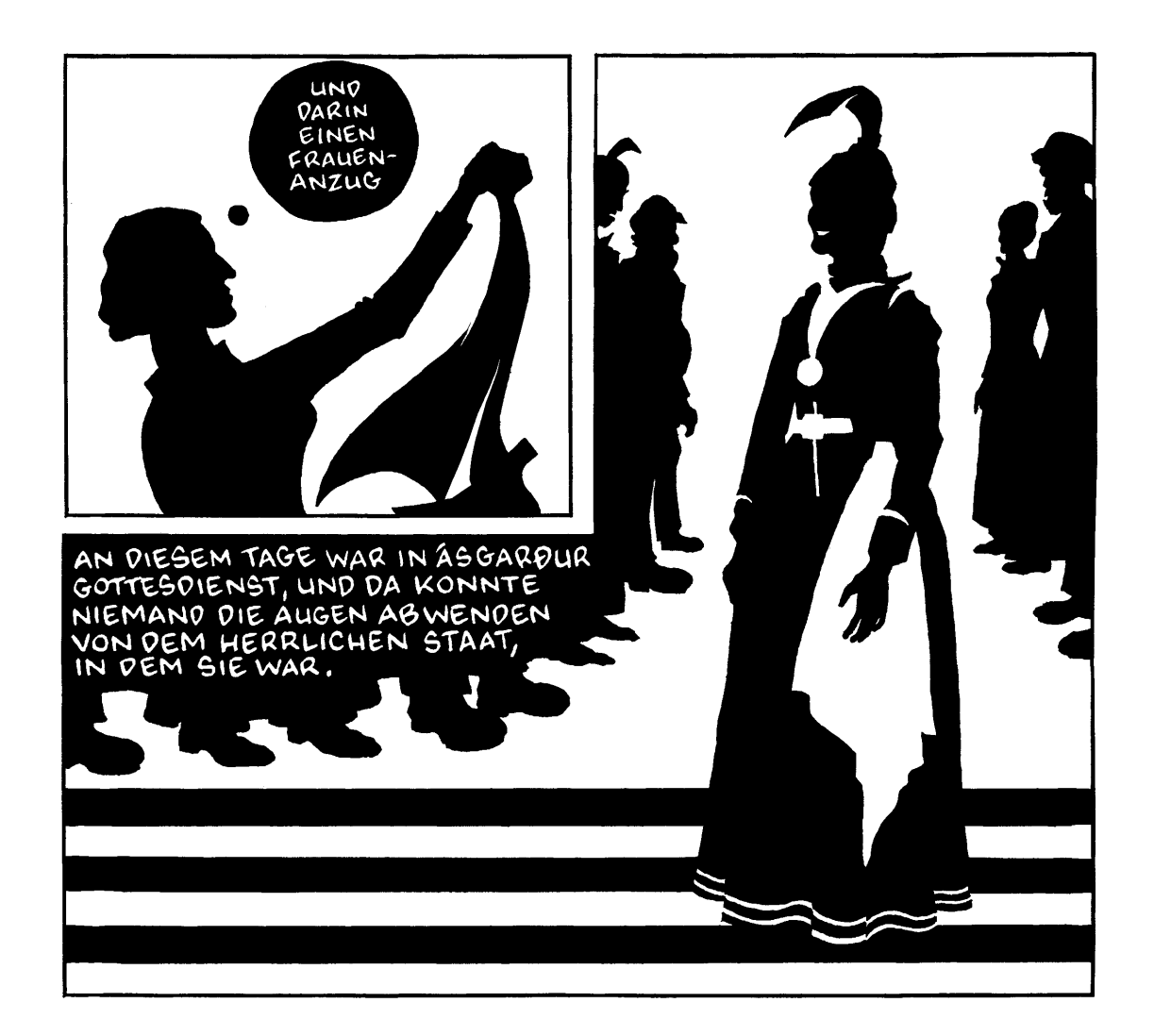

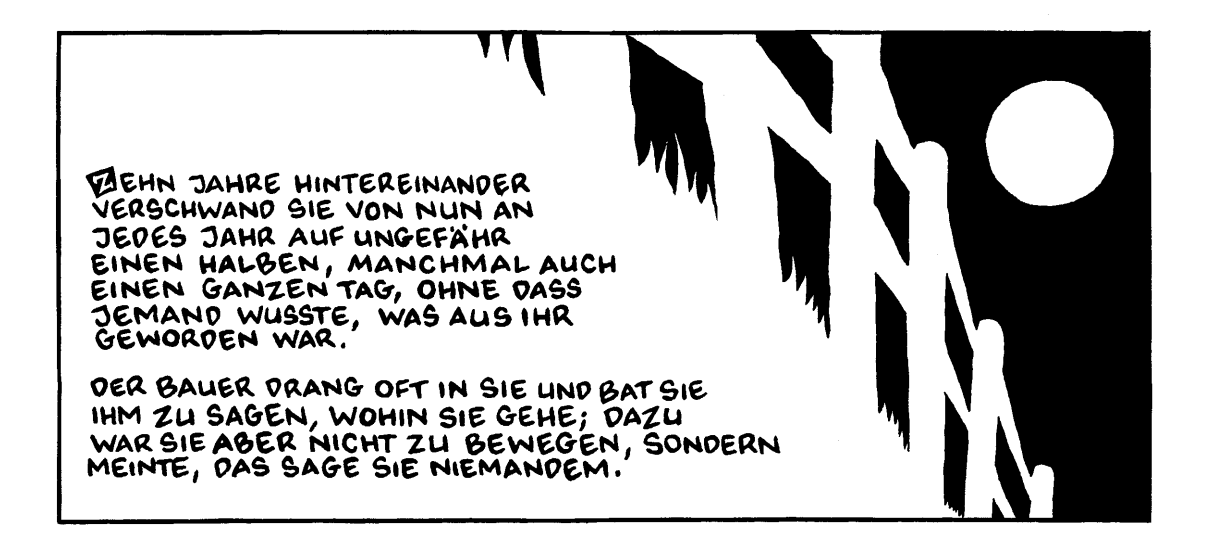

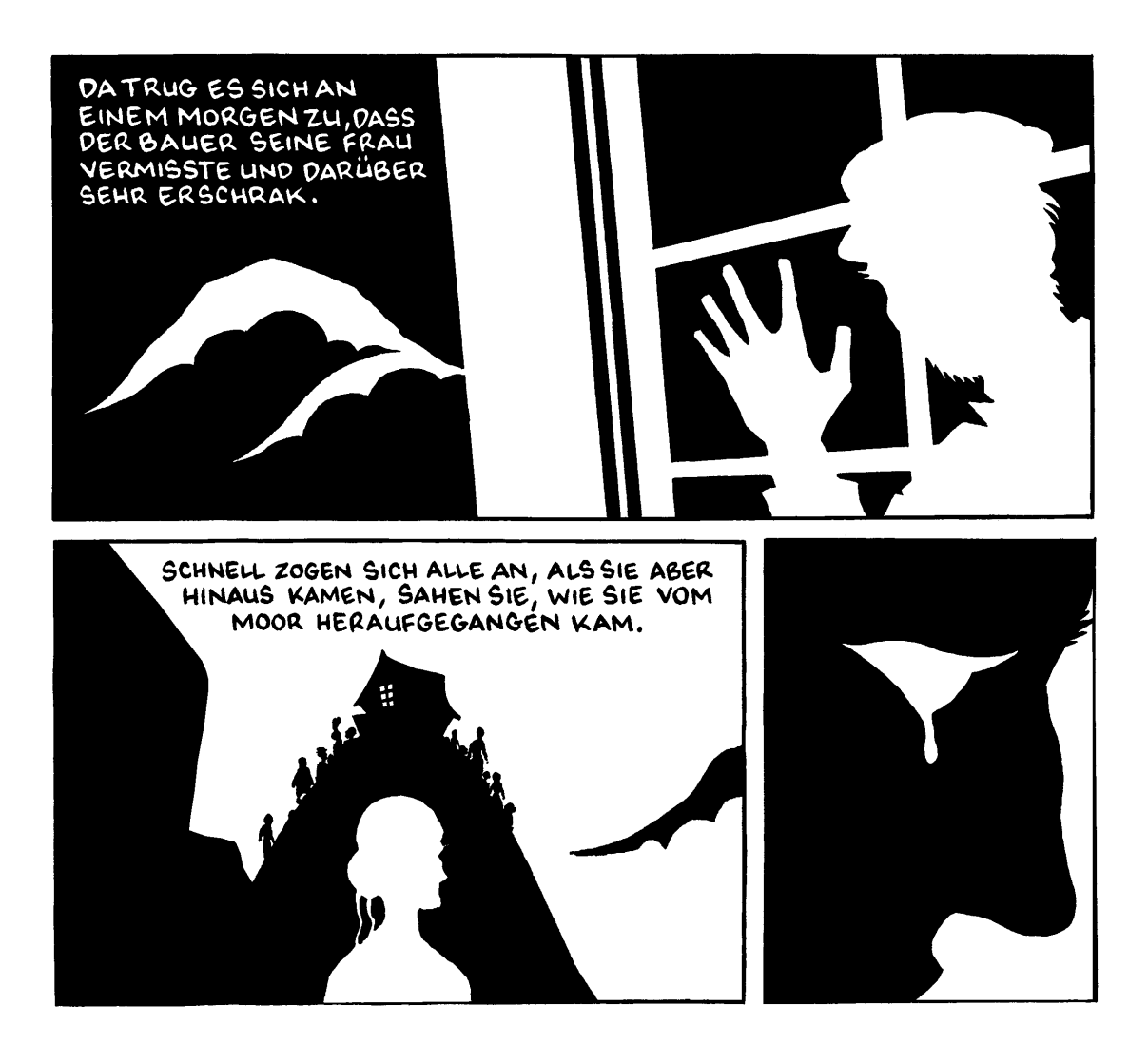

KJUN ERZÄHLTE SIE DIE GANZE GESCHICHTE VON ANFANG AN, DASS SIE JEDES JAHR ZU DER FRAU IM FELSEN GEHOLT WORDEN SEI...

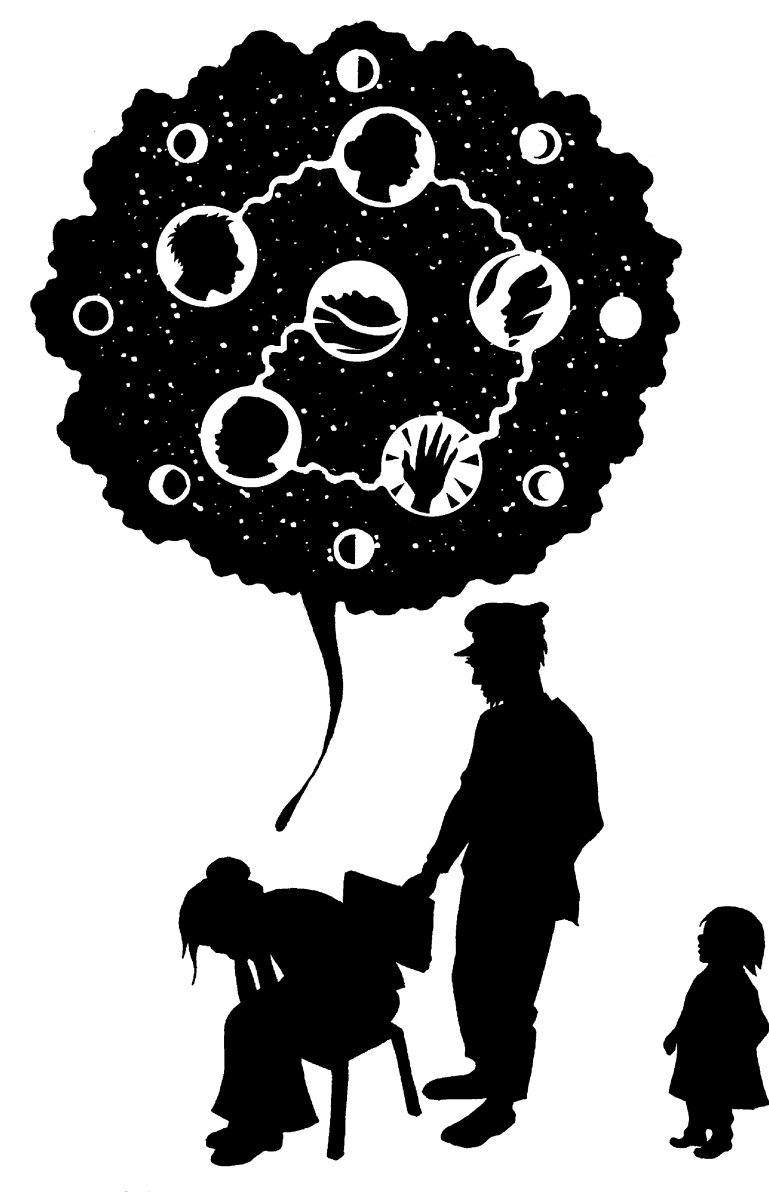

... DASS DIESE ABER NUN BEI DER GEBURT GESTORBEN SEI.

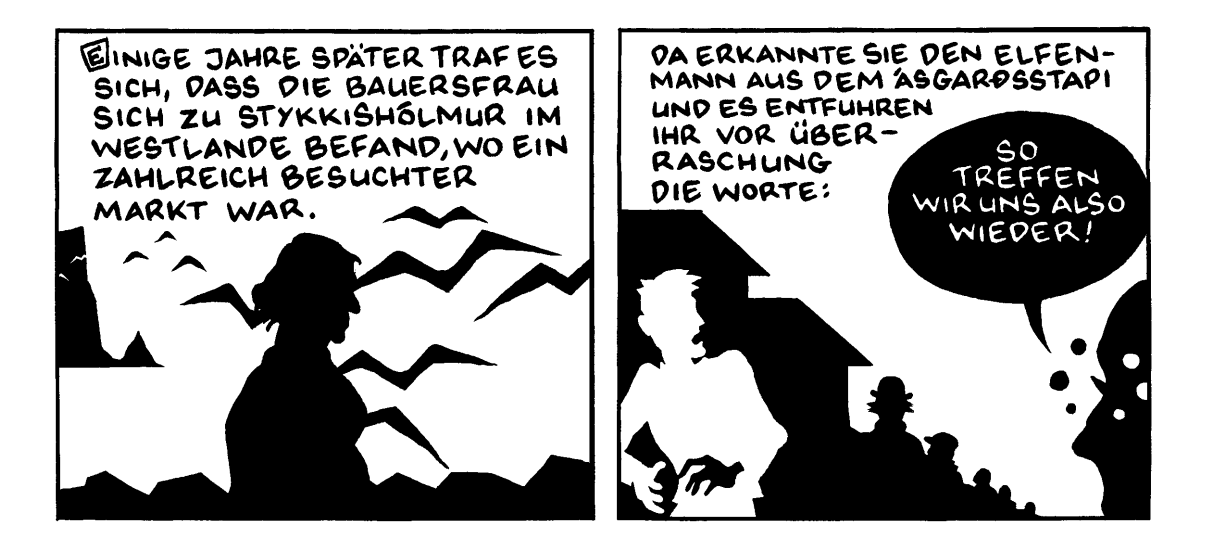

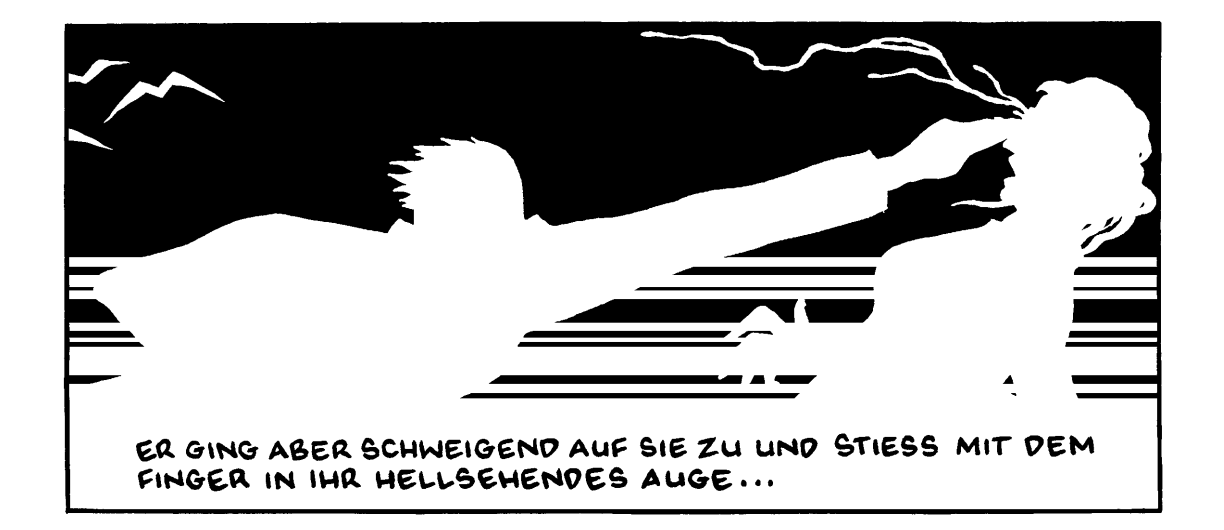

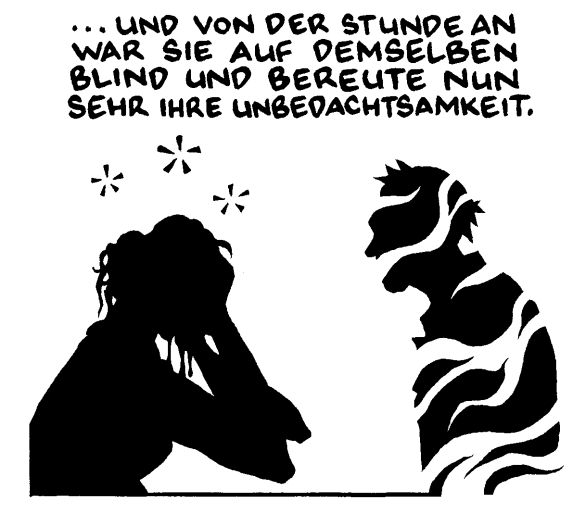

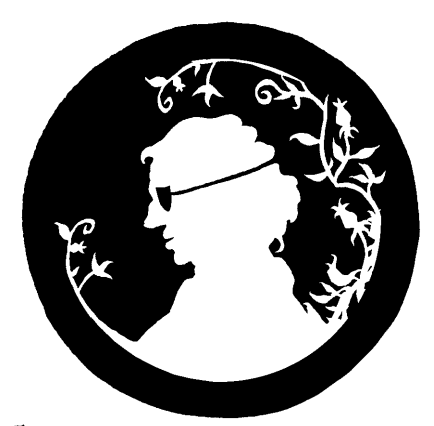

EJBER EINE SEHR GLÜCKLICHE

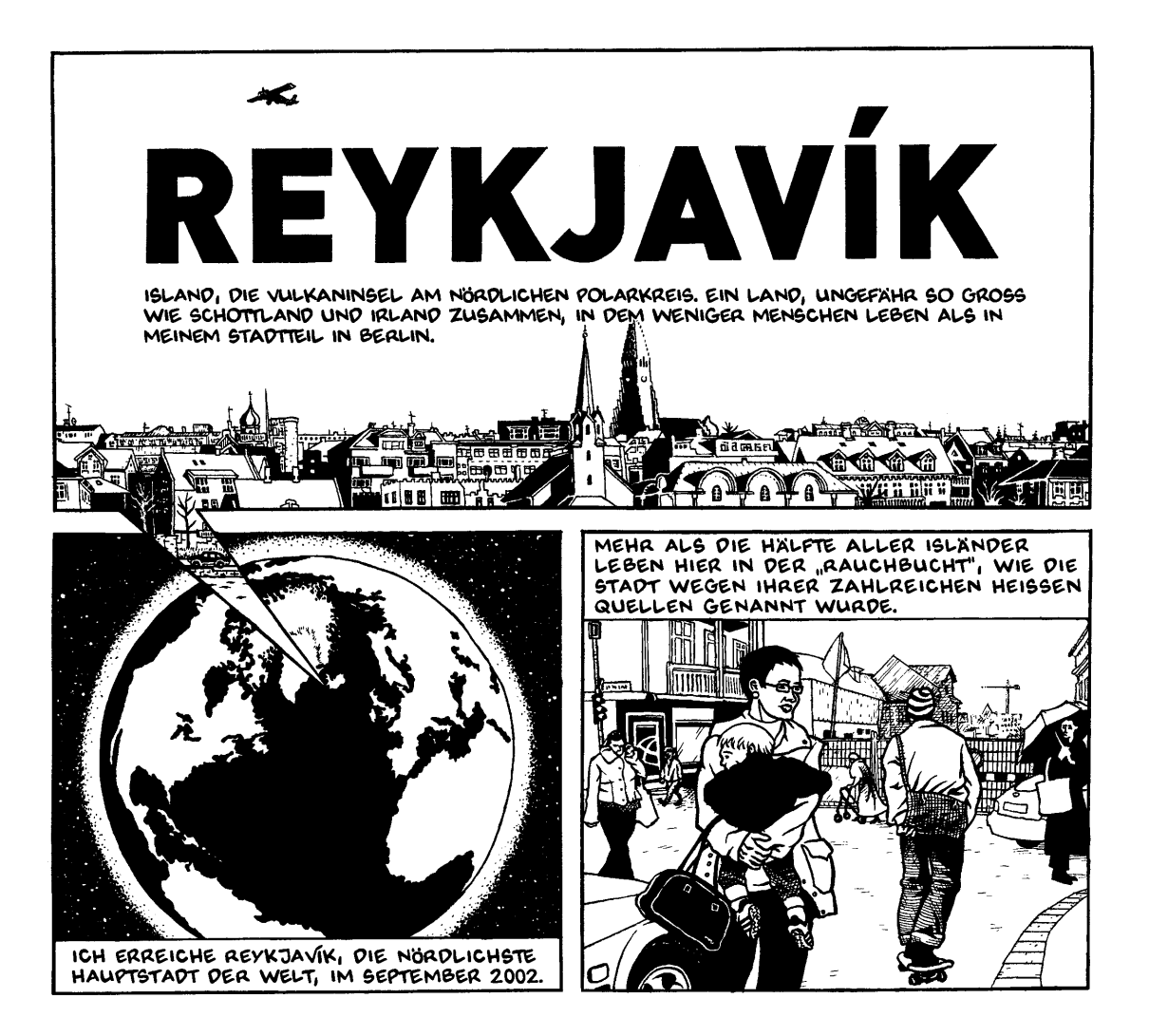

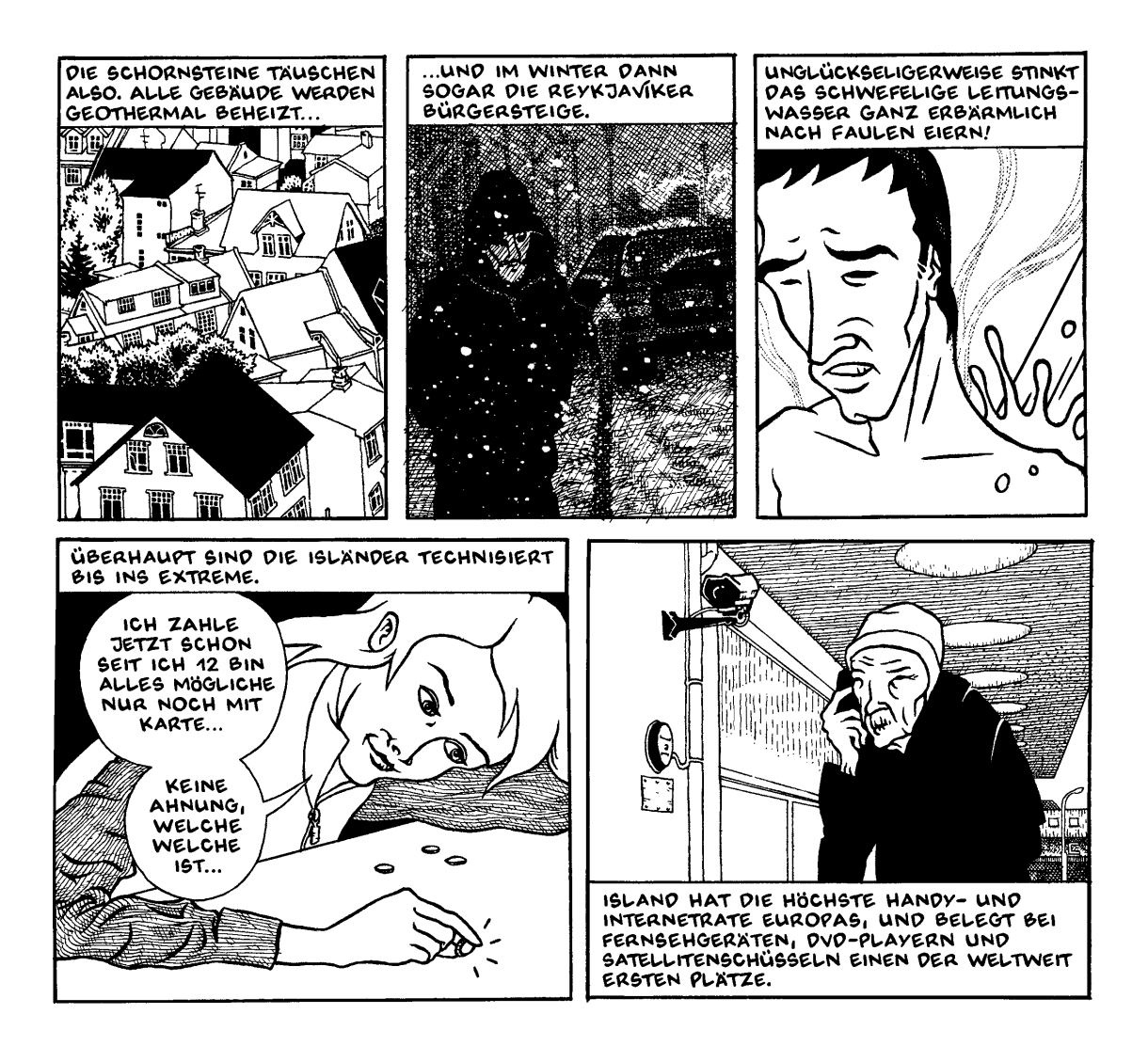

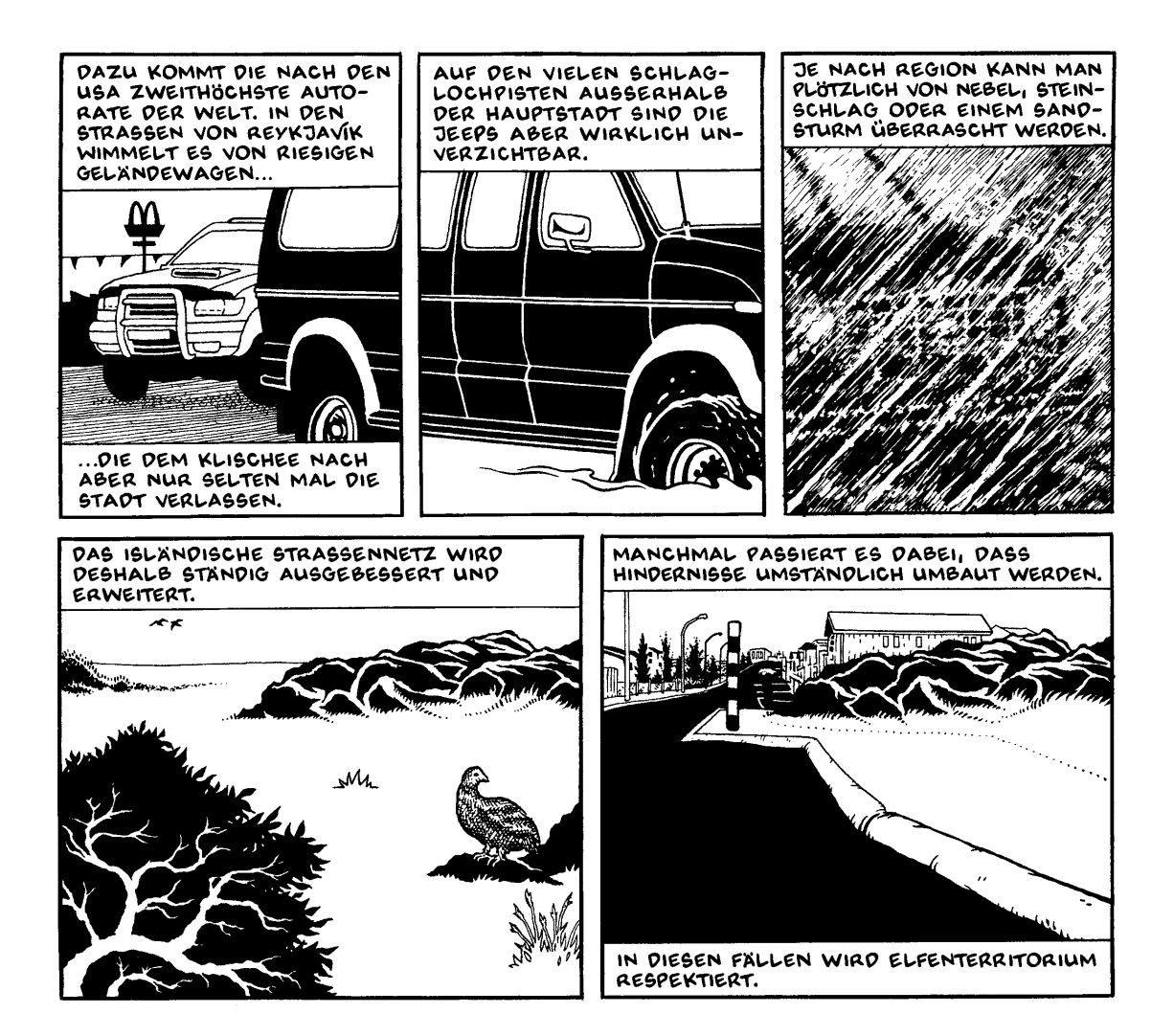

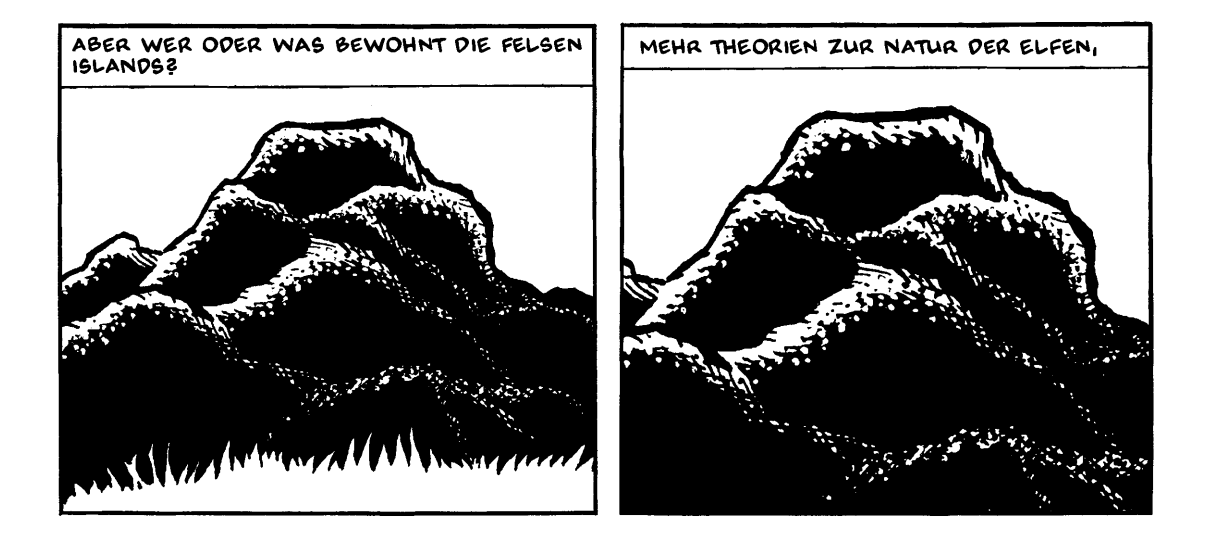

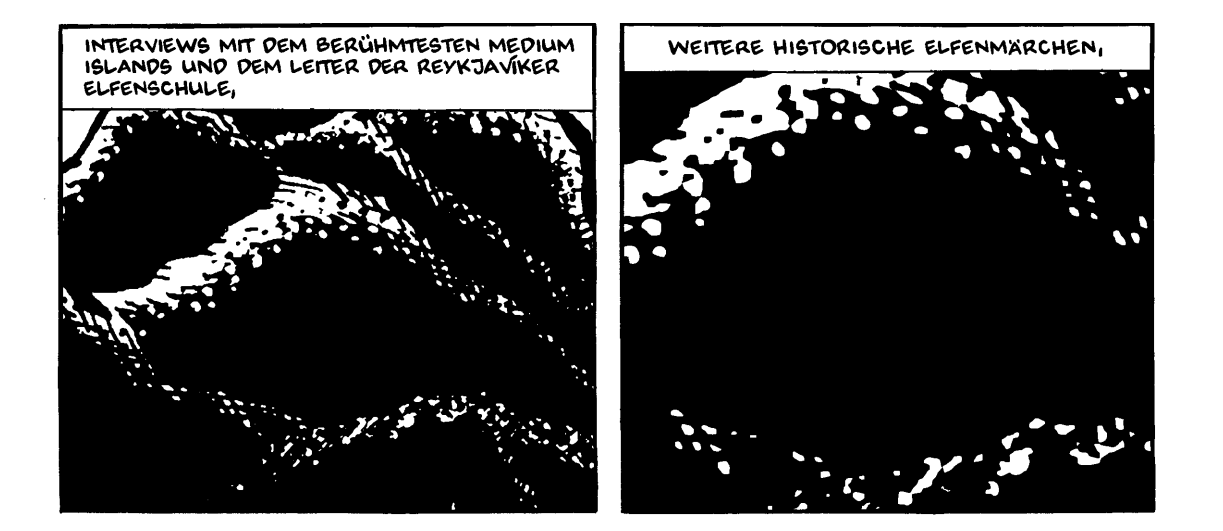

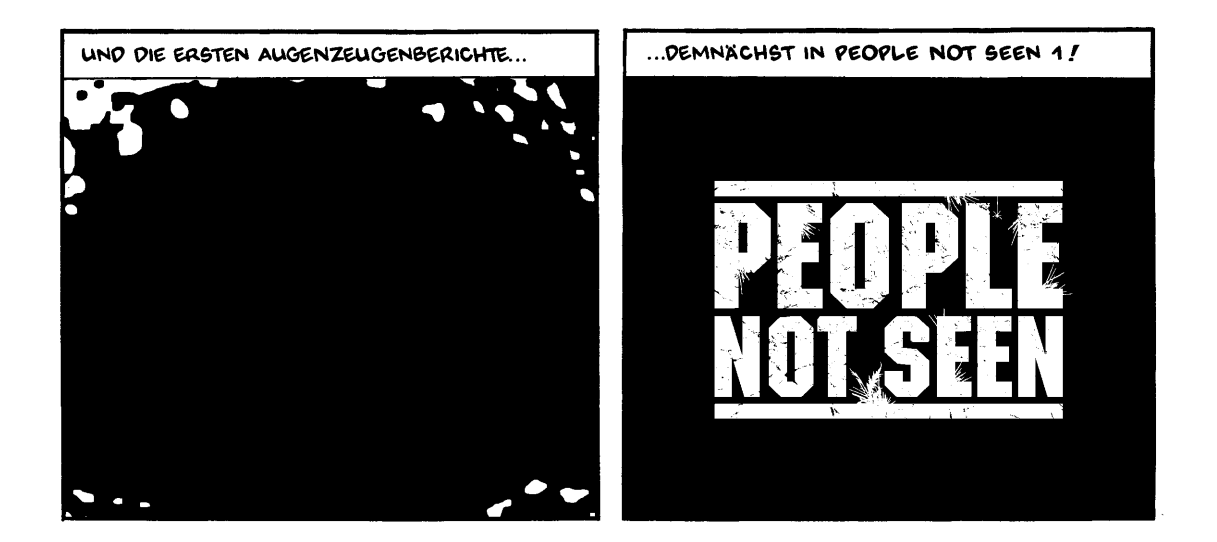

Fortsetzung folgt ...

## www.electrocomics.com

copyright Dirk Schwieger, all rights reserved Für Weiterverwertungen der Inhalte ist eine schriftliche Einwilligung des Autors erforderlich.

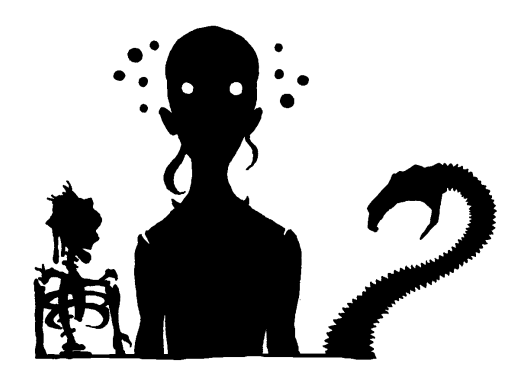